## **Create a Bitcoin Crypto Forex Or Indexes Trading Bot In 15 Minutes With No Prior**

Trading bots are automated software programs that can be used to trade financial assets such as Bitcoin, cryptocurrencies, forex, and indexes. They can be programmed to execute trades based on a variety of factors, such as price, volume, and technical indicators. Trading bots can be a valuable tool for traders of all levels of experience, as they can help to automate the trading process and potentially increase profits.

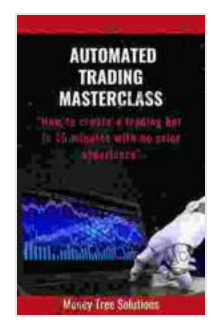

**Automated Trading Masterclass: Create a Bitcoin, [Crypto, Forex, or Indexes trading bot in 15 minutes with](https://read-ebook-now.nicksucre.com/reading-an-ebook.html?pdf-file=eyJjdCI6IitFT3NxYXlNM29EazFIZjg5NVpWamdHQng4WjNxcDB4SGwrV1MzVW5XTkNUTXVqMzM1WmpXQnFzZEc2RloxWm9rM29PWkhQN1o0UENnRlwvakRGTEhJczVkOXg2XC9HalFFa2l5R3B5V21CU1J4emdBQ0Y4NndYb1M5QjBRUTBjNW1zdFQ1UVNQcUs1bFU2QXo3am9lZytNNU5oQzhQNER3QWlnTUdlSEIrRmdjRDRWdGtJSWZyYzNmTlJFQTkyMXlVTFVWSGdZNGQraHZcL3lFYzFKTWxFek5ZTnRNaFpcLzJ1Q3lMazFMUW9QWnRiNU5od2F4dEVOK2QrdWsrZVJxSGs4bzMyY3JOZEF6N3Z0bmk2Mm5LNDRiQT09IiwiaXYiOiJjZTgzZGY5YmIwYTUyMDU4ODAxNWE3NDJjZjc2YzEyZCIsInMiOiJjMTI2Y2Y2Zjg1YzViNzc0In0%3D) no prior experience** by Jessamyn Conrad

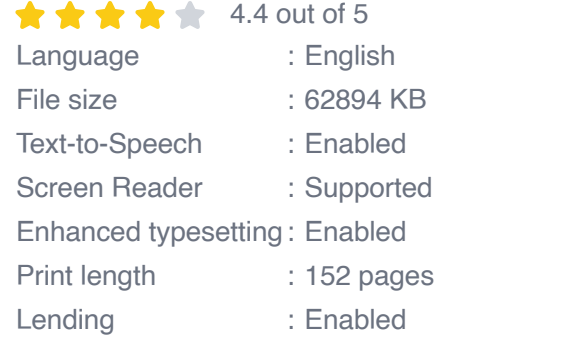

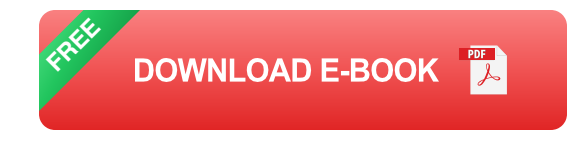

If you're interested in creating a trading bot, there are a few things you'll need to do first.

1. Choose a trading platform. There are a number of different trading platforms available, each with its own features and benefits. Some of the most popular platforms include MetaTrader 4, MetaTrader 5, and

cTrader. Once you've chosen a platform, you'll need to create an account and fund it with enough money to cover your trading activities.

- 2. Choose a trading strategy. This is the most important step in the process of creating a trading bot. Your trading strategy will determine the rules that your bot will use to make trades. There are a number of different trading strategies available, so you'll need to do some research to find one that suits your needs. Once you've chosen a strategy, you'll need to code it into your trading bot.
- 3. Test your trading bot. Once you've coded your trading bot, you'll need to test it to make sure it works properly. You can do this by running it on a demo account or by using historical data. Once you're satisfied that your bot is working properly, you can start using it to trade live.

Creating a trading bot can be a complex process, but it's definitely possible to do it in 15 minutes if you have no prior experience. By following the steps outlined in this article, you can create a trading bot that can help you automate your trading and potentially increase your profits.

## **Here are some additional tips for creating a trading bot:**

- Keep it simple. Your trading bot doesn't need to be complicated to be a. effective. In fact, the simpler it is, the less likely it is to make mistakes.
- Use a proven trading strategy. There are a number of different trading  $\mathbb{R}^d$ strategies available, but not all of them are created equal. Do your research and choose a strategy that has been proven to be profitable.
- Test your trading bot thoroughly. Before you start using your trading a. bot live, test it thoroughly on a demo account or using historical data.

This will help you to identify and fix any bugs that could cause your bot to lose money.

Monitor your trading bot closely. Once you start using your trading bot  $\mathbb{R}^2$ live, monitor it closely to make sure it's performing as expected. If you notice any problems, don't hesitate to make adjustments.

Trading bots can be a valuable tool for traders of all levels of experience. By following the steps outlined in this article, you can create a trading bot that can help you automate your trading and potentially increase your profits.

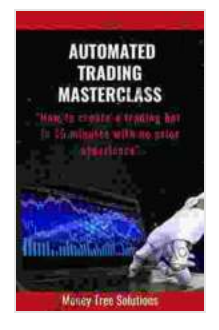

**Automated Trading Masterclass: Create a Bitcoin, [Crypto, Forex, or Indexes trading bot in 15 minutes with](https://read-ebook-now.nicksucre.com/reading-an-ebook.html?pdf-file=eyJjdCI6IitFT3NxYXlNM29EazFIZjg5NVpWamdHQng4WjNxcDB4SGwrV1MzVW5XTkNUTXVqMzM1WmpXQnFzZEc2RloxWm9rM29PWkhQN1o0UENnRlwvakRGTEhJczVkOXg2XC9HalFFa2l5R3B5V21CU1J4emdBQ0Y4NndYb1M5QjBRUTBjNW1zdFQ1UVNQcUs1bFU2QXo3am9lZytNNU5oQzhQNER3QWlnTUdlSEIrRmdjRDRWdGtJSWZyYzNmTlJFQTkyMXlVTFVWSGdZNGQraHZcL3lFYzFKTWxFek5ZTnRNaFpcLzJ1Q3lMazFMUW9QWnRiNU5od2F4dEVOK2QrdWsrZVJxSGs4bzMyY3JOZEF6N3Z0bmk2Mm5LNDRiQT09IiwiaXYiOiJjZTgzZGY5YmIwYTUyMDU4ODAxNWE3NDJjZjc2YzEyZCIsInMiOiJjMTI2Y2Y2Zjg1YzViNzc0In0%3D) no prior experience** by Jessamyn Conrad

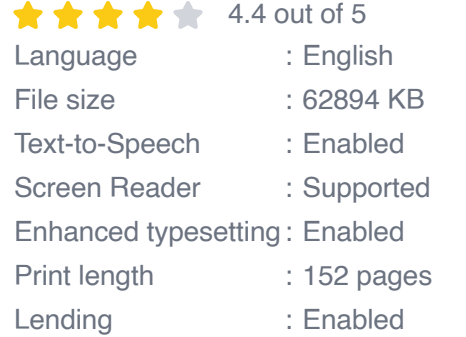

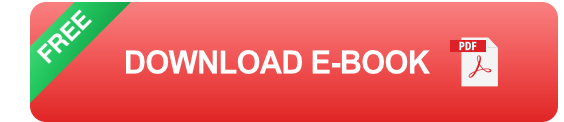

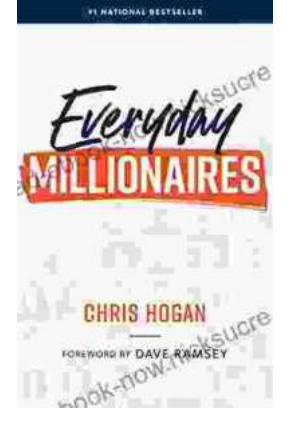

## **[Chris Hogan: The Everyday Millionaire Who](https://read-ebook-now.nicksucre.com/Chris%20Hogan%20The%20Everyday%20Millionaire%20Who%20Shares%20His%20Secrets%20to%20Financial%20Success.pdf) Shares His Secrets to Financial Success**

Chris Hogan is an Everyday Millionaire who shares his secrets to financial success. He is the author of the bestselling book "Everyday Millionaires," which has sold over 1...

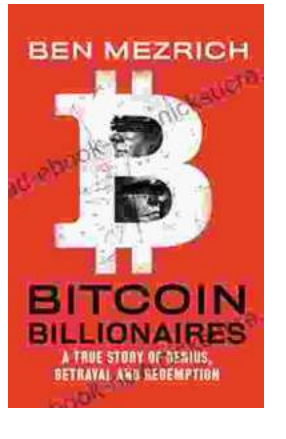

## **[The True Story of Genius, Betrayal, and](https://read-ebook-now.nicksucre.com/The%20True%20Story%20of%20Genius%20Betrayal%20and%20Redemption.pdf) Redemption**

In the annals of science, there are countless stories of brilliant minds whose work has changed the world. But there are also stories of...